**ADV1160 Instructor:** Genevieve Hitchings

## **Week Five Agenda**

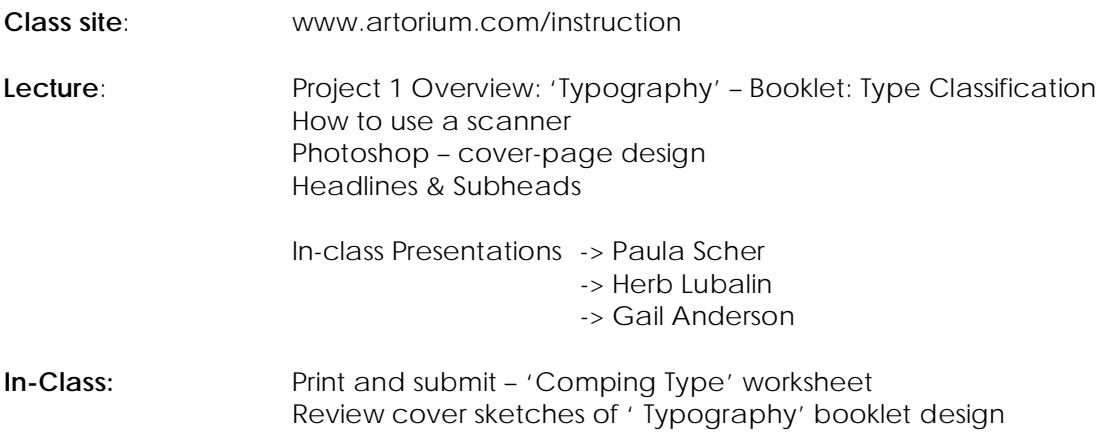

## **Homework:**

- 1. Begin cover design of 'Typography' booklet in Photoshop (see handout)
- 2. Next week in-class designer series:
	- -> Seymour Chwast
	- -> Neville Brody
	- -> David Carson